# **v1.29\_ SoftWLC**

# **"admin"**

# **EMS-GUI**

.

.

EMS **admin** :

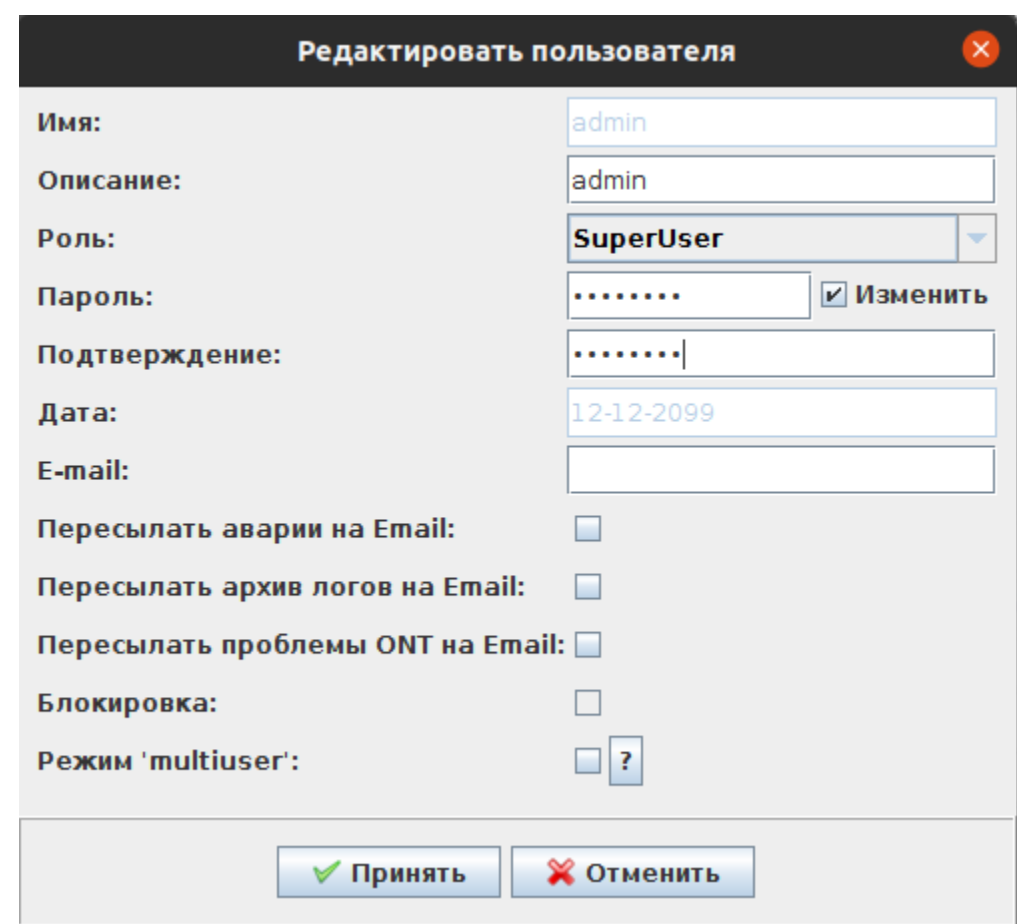

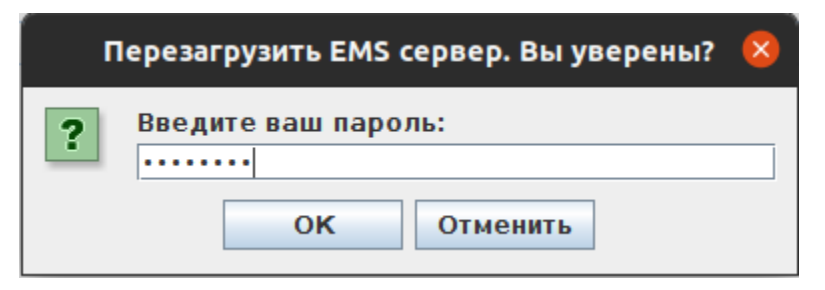

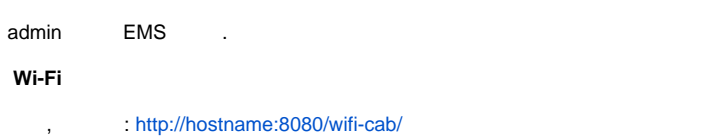

```
 ( : admin/password) , "" <Enter>. "admin", , :
```
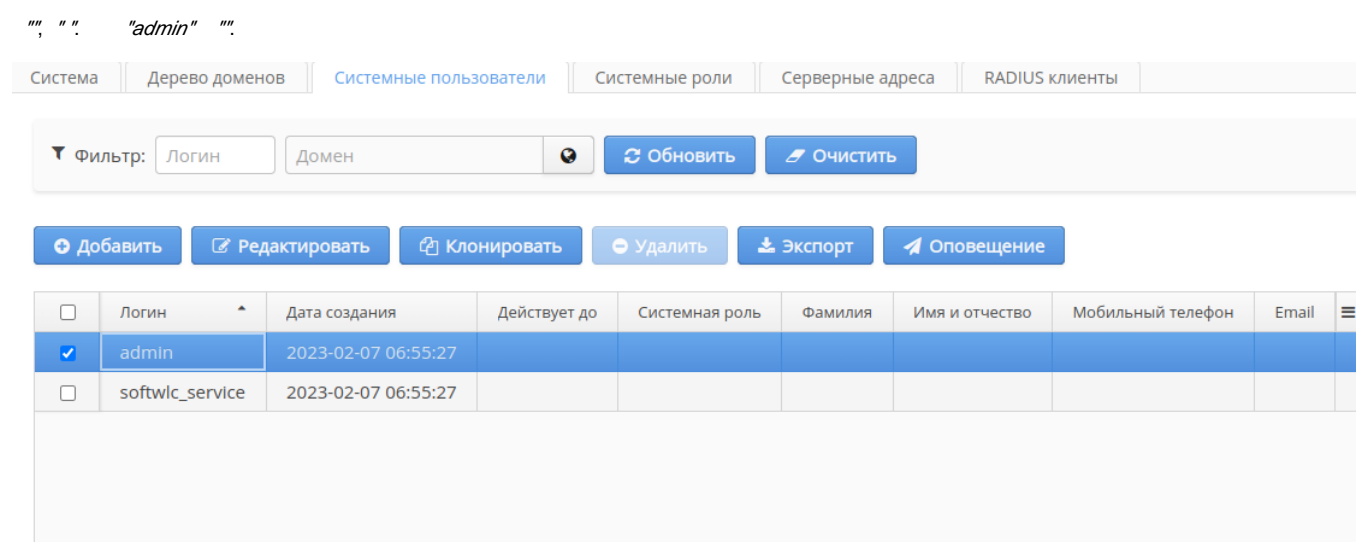

 $\frac{nn}{n}$ 

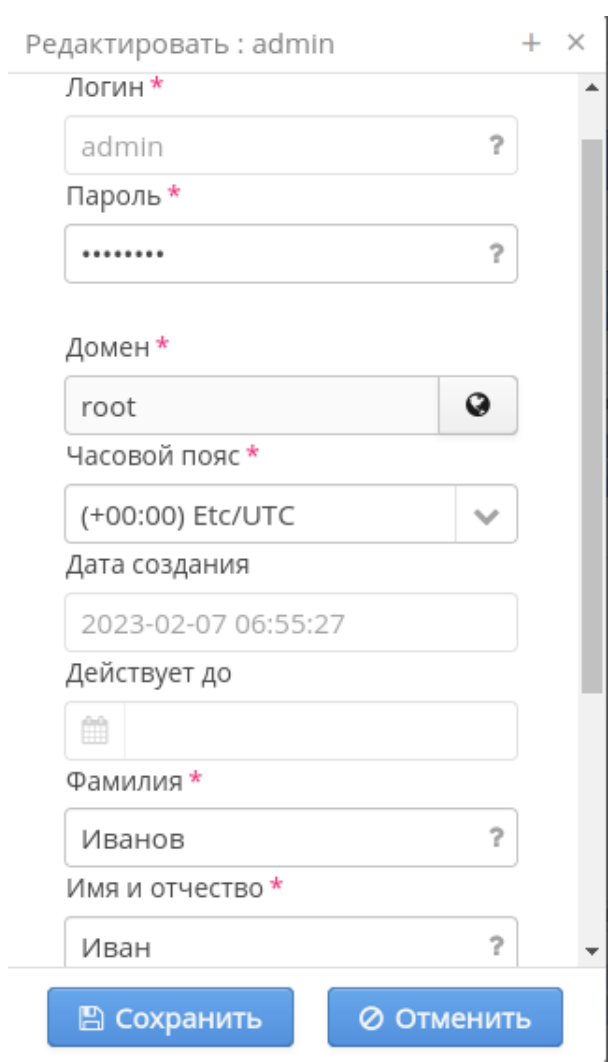

 , :<http://hostname:8080/epadmin> ( : admin/password) **( , )**, "" <Enter>.

# **"Softwlc service"**

"", " ". "softvlc\_service" "".

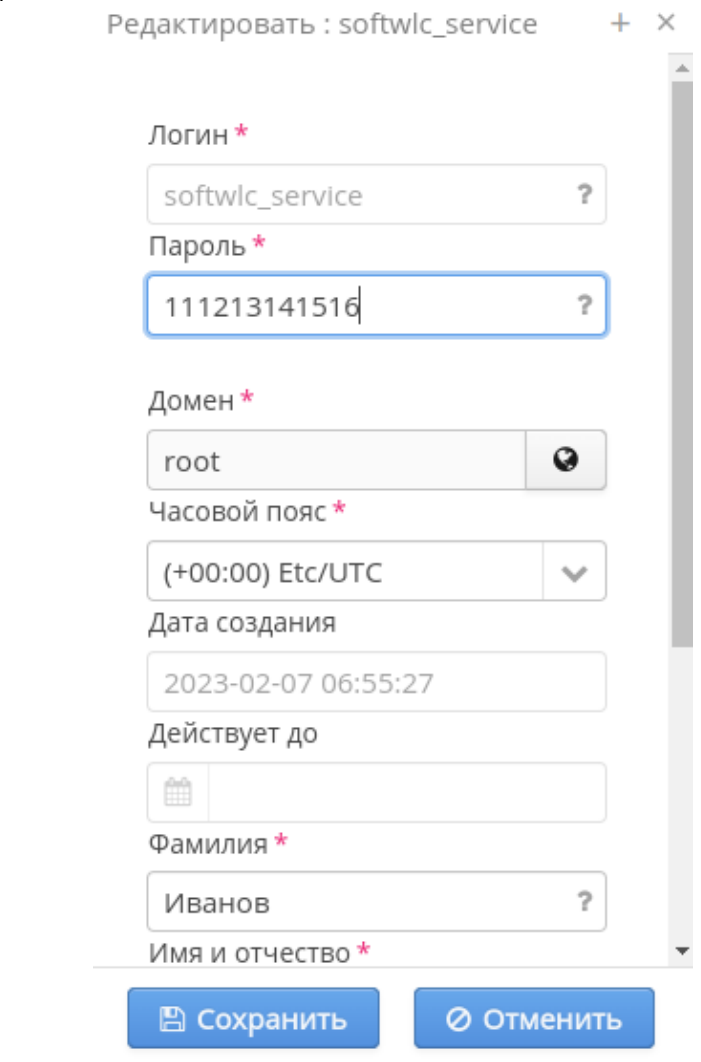

C "softwlc\_service" "softwlc" , / .

**GUI EMS**

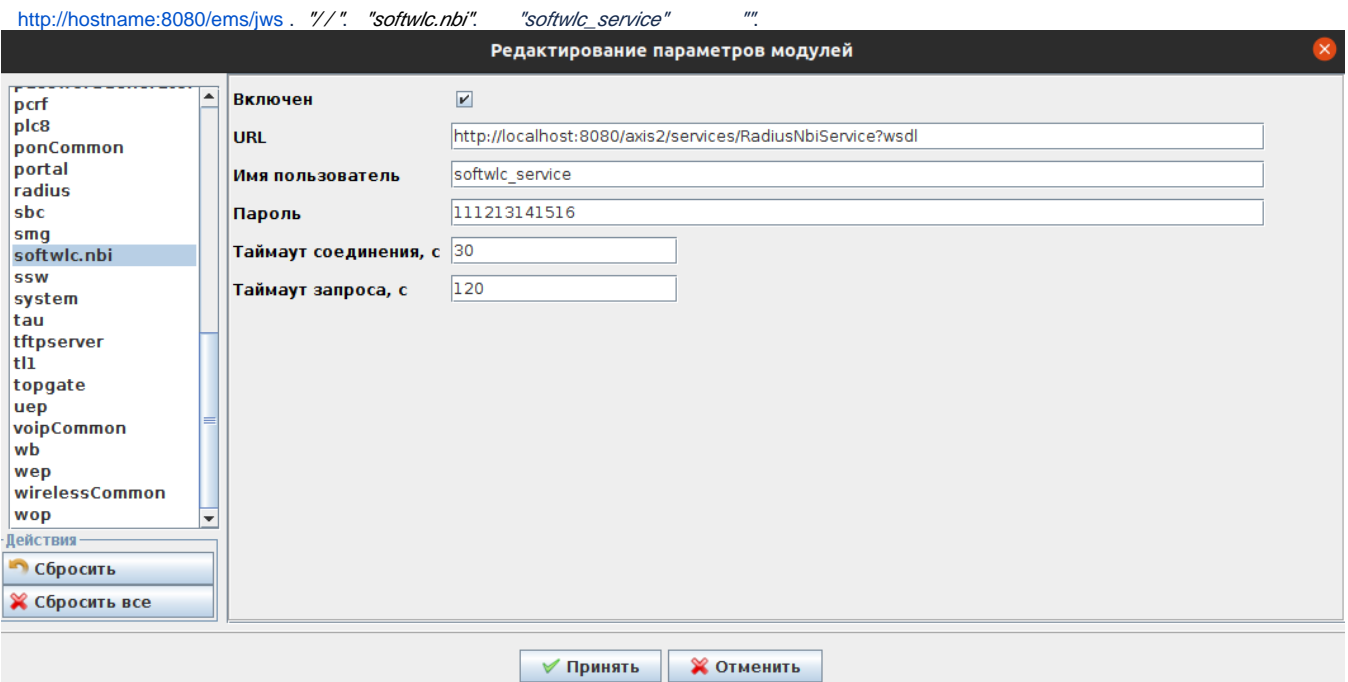

# <http://hostname:8080/epadmin>. " / NBI". "softwlc\_service" ".

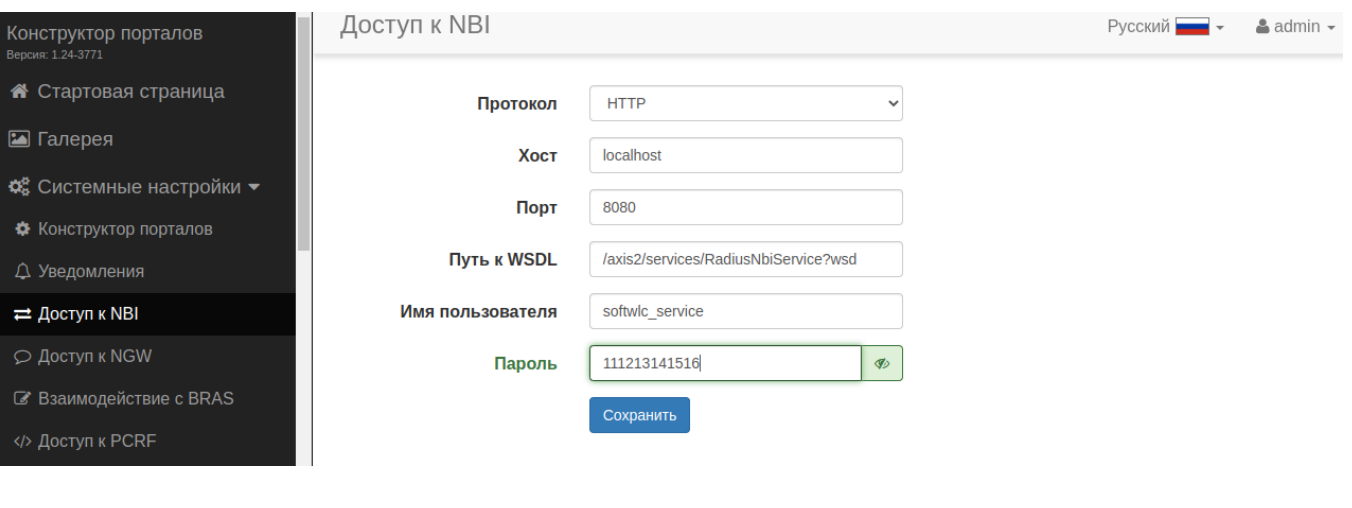

**/etc/eltex-wifi-cab/system.xml** 7:

#### **/etc/eltex-wifi-cab/system.xml**

```
<?xml version="1.0" encoding="UTF-8" standalone="no"?>
<!DOCTYPE properties SYSTEM "http://java.sun.com/dtd/properties.dtd">
<properties>
    <entry key="mongoaddress">mongodb://localhost:27017/wifi-customer-cab</entry>
    <entry key="nbiaddress">http://localhost:8080/axis2/services/RadiusNbiService?wsdl</entry>
    <entry key="nbi.serviceLogin.user">softwlc_service</entry>
    <entry key="nbi.serviceLogin.password">111213141516</entry>
    <entry key="nbi.serviceLogin.requestTimeout.sec">120</entry>
    <!--Bonnie or NBI-->
    <entry key="data.service.type">NBI</entry>
    <entry key="bonnie.service.host">localhost</entry>
    <entry key="bonnie.service.port">9070</entry>
    <!--Bruce-->
    <entry key="bruce.service.host">localhost</entry>
    <entry key="bruce.service.port">8008</entry>
   \langle!--Jobs-->
    <entry key="jobs.service.host">localhost</entry>
    <entry key="jobs.service.port">9696</entry>
```
#### , **eltex-wifi-cab** :

admin@ubuntu:~# sudo systemctl restart eltex-wifi-cab.service

#### **/etc/eltex-pcrf/eltex-pcrf.json** 13:

#### **/etc/eltex-pcrf/eltex-pcrf.json**

```
"sql.auth.service" : {
     "url": "jdbc:mysql://localhost/eltex_auth_service?
zeroDateTimeBehavior=convertToNull&useUnicode=true&characterEncoding=utf8&connectTime$
    "user": "javauser",
     "password": "javapassword",
     "max_pool_size": 4
  },
  "language" : "en",
   "radius.nbi" : {
     "wdsl.url" : "http://localhost:8080/axis2/services/RadiusNbiService?wsdl",
     "username" : "softwlc_service",
     "password" : "111213141516",
    "connection.timeout.ms" : 30000,
    "request.timeout.ms" : 120000
  },
   "tariffs.update.interval" : {
    "interval" : 1,
     "unit" : "hours",
    "apb_enabled": false,
     "apb_host": "localhost",
     "apb_port": 8090
  },
```
, **eltex-pcrf** :

# **javauser**

**/etc/eltex-doors/application.conf** 7:

#### **/etc/eltex-doors/application.conf**

```
# Mysql datasource properties
database {
  host = localhost
 port = 3306
  name = eltex_doors
  user = javauser
  password = 125521 
  pool {
    # Time to wait for a connection
    connectionTimeout = 10s
    # Time to wait for connection validation
    validationTimeout = 3s
   min = 1max = 5 }
}
# Basic account credentials
auth {
  username = user
  password = password
}
```
**/etc/eltex-pcrf/eltex-pcrf.json** 68, 75, 82, 91, 114:

#### **/etc/eltex-pcrf/eltex-pcrf.json**

```
{
  "auth.address" : "0.0.0.0",
  "auth.port" : 31812,
   "auth.mac.open.timeout.s" : 3600,
  "auth.mac.welcome.service" : "WELCOME",
  "acct.address" : "0.0.0.0",
  "acct.ports" : [1813, 31813],
  "lease.saver.address" : "0.0.0.0",
  "lease.saver.port" : 4381,
  "aaa.instances" : 5,
   "aaa.host" : "127.0.0.1",
   "aaa.secret" : "testing123",
   "aaa.auth.port" : 1812,
   "aaa.acct.port" : 1813,
  "aaa.rest.port" : 7080,
  "aaa.timeout" : 10,
  "aaa.attempts" : 1,
   "web.monitoring.port" : 7070,
   "cluster.enable" : false,
```

```
 "cluster.eventBusPort" : 5801,
   "radius" : {
     "url": "jdbc:mysql://localhost/radius?
useUnicode=true&characterEncoding=utf8&connectTimeout=5000&socketTimeout=5000&autoReconnect=true&useSSL=false",
    "user": "javauser",
     "password": "125521",
     "max_pool_size": 16
  },
  "mongo.pcrf" : {
    "connection_string": "mongodb://localhost:27017/pcrf?
waitQueueMultiple=500&connectTimeoutMS=10000&socketTimeoutMS=0",
     "db_name": "pcrf"
  },
  "mongo.ott" : {
     "connection_string": "mongodb://localhost:27017/ott?
waitQueueMultiple=500&connectTimeoutMS=10000&socketTimeoutMS=0",
     "db_name": "ott"
  },
  "session.storage" : {
    "session.check.period.s" : 300,
    "unauth.store.time.s" : 600,
     "interval.number.expired" : 3,
     "min.interval.s" : 45,
     "default.interval.s" : 600
  },
  "bras.coa" : {
    "coa.timeout" : 10,
     "coa.attempts" : 1,
     "coa.secret" : "testing123",
     "remote.coa.port" : 3799,
     "log.clean.period.s" : 604800,
     "log.store.period" : {
      "period" : 14,
       "unit" : "D"
    },
     "worker.pool.size": 20
  },
  "sql.ems" : {
     "url": "jdbc:mysql://localhost/eltex_ems?
useUnicode=true&characterEncoding=utf8&connectTimeout=5000&socketTimeout=5000&autoReconnect=true&useSSL=false",
    "user": "javauser",
     "password": "125521",
    "max_pool_size": 16
  },
  "sql.wireless" : {
     "url": "jdbc:mysql://localhost/wireless?
useUnicode=true&characterEncoding=utf8&connectTimeout=5000&socketTimeout=5000&autoReconnect=true&useSSL=false",
    "user": "javauser",
    "password": "125521",
    "max_pool_size": 16
  },
   "sql.auth.service" : {
     "url": "jdbc:mysql://localhost/eltex_auth_service?
zeroDateTimeBehavior=convertToNull&useUnicode=true&characterEncoding=utf8&connectTimeout=5000&socketTimeout=5000
&useSSL=false",
    "user": "javauser",
     "password": "125521",
     "max_pool_size": 4
  },
   "language" : "en",
   "radius.nbi" : {
```

```
 "wdsl.url" : "http://localhost:8080/axis2/services/RadiusNbiService?wsdl",
     "username" : "softwlc_service",
     "password" : "111213141516",
     "connection.timeout.ms" : 30000,
    "request.timeout.ms" : 120000
  },
   "tariffs.update.interval" : {
    "interval" : 1,
    "unit" : "hours",
     "apb_enabled": false,
     "apb_host": "localhost",
     "apb_port": 8090
  },
   "bras.cron.update.interval": {
    "interval" : 1,
    "unit": "hours"
  },
  "filters.cache.dir" : "/var/lib/eltex-pcrf/filters/",
   "clickhouse": {
    "url": "jdbc:clickhouse://localhost:8123/radius",
     "user_name": "javauser",
     "user_password": "125521",
     "actualization_period_ms": 15000
  },
   "accounting.options": {
    "use_clickhouse": false,
     "use_mysql": true,
     "batch_interval_ms": 300000,
     "max_queue_load": 100
  },
  "generic.ap.registrar": {
    "max_aps_in_queue": 30,
     "ap_register_interval_ms": 600000,
     "added_ap_cache_ttl_ms": 600000,
    "host": "localhost",
    "port": 8080,
     "worker_pool_size": 8
  },
   "kafka": {
    "mcd.enabled": false,
     "circuit.breaker": {
      "timeout.ms": 30000,
      "reset.ms": 60000,
       "max.failures": 3
     },
     "producer": {
       "bootstrap.servers": "localhost:9092",
       "linger.ms": "1000",
      "topic": "mcd",
      "max.block.ms": "30000",
       "request.timeout.ms": "14000",
       "delivery.timeout.ms": "30000",
       "acks": "1",
       "retries": "1"
    }
  }
}
```
#### **/etc/eltex-jobs/application.properties**

server.port=9696 spring.batch.job.enabled=false spring.datasource.jdbcUrl=jdbc:h2:mem:testdb;DB\_CLOSE\_ON\_EXIT=FALSE spring.datasource.driverClassName=org.h2.Driver spring.datasource.username=sa spring.datasource.password= spring.datasource.maximum-pool-size=200 spring.h2.console.enabled=false spring.emsdatasource.jdbcUrl=jdbc:mysql://127.0.0.1/eltex\_ems? zeroDateTimeBehavior=convertToNull&useUnicode=true&characterEncoding=utf8&rel\$ spring.emsdatasource.driverClassName=com.mysql.cj.jdbc.Driver spring.emsdatasource.username=javauser spring.emsdatasource.password=125521 # ConnectionTimeout property controls the maximum number of milliseconds that a client (that's you) will wait for a connection from the poo\$ spring.emsdatasource.connection-timeout=15000 # ValidationTimeout property controls the maximum amount of time that a connection will be tested for aliveness. spring.emsdatasource.validation-timeout=3000 # IdleTimeout property controls the maximum amount of time that a connection is allowed to sit idle in the pool. spring.emsdatasource.idle-timeout=30000 # MinimumIdle property controls the minimum number of idle connections that HikariCP tries to maintain in the pool. spring.emsdatasource.minimum-idle=1 # Maximum size of connection pool spring.emsdatasource.maximum-pool-size=48 services.ngw.host=127.0.0.1 services.ngw.port=8040 services.ngw.retries=1 services.ngw.attachment.maxSize=10000000 services.report.allSessions.compress=true services.mongo.database=jobs services.mongo.uri=mongodb://127.0.0.1:27017/jobs #spring.radiusdatasource.jdbcUrl=jdbc:clickhouse://localhost:8123/radius? zeroDateTimeBehavior=convertToNull&useUnicode=true&characterEncodi\$ #spring.radiusdatasource.driverClassName=ru.yandex.clickhouse.ClickHouseDriver spring.radiusdatasource.jdbcUrl=jdbc:mysql://127.0.0.1/radius? zeroDateTimeBehavior=convertToNull&useUnicode=true&characterEncoding=utf8&rel\$ spring.radiusdatasource.driverClassName=com.mysql.cj.jdbc.Driver spring.radiusdatasource.username=javauser

spring.radiusdatasource.password=125521

#### **/etc/eltex-radius-nbi/radius\_nbi\_config.txt** 5, 14, 22, 30, 38, 46, 131 :

#### **/etc/eltex-radius-nbi/radius\_nbi\_config.txt**

# DB radius(alias=radius) radius.jdbc.driver=org.gjt.mm.mysql.Driver radius.jdbc.dbUrl=jdbc:mysql://localhost/radius? zeroDateTimeBehavior=convertToNull&useUnicode=true&characterEncoding=utf8&relaxAutoCommit=true&connectTimeout=50  $0<sub>0</sub>$ radius.jdbc.username=javauser radius.jdbc.password=125521 radius.jdbc.maxPoolSize=48 radius.jdbc.inUse=yes

# DB radius replica(alias=radiusReplicaPool)

#TODO: Change it to replica url radius.jdbc.replica.driver=org.gjt.mm.mysql.Driver radius.jdbc.replica.dbUrl=jdbc:mysql://localhost/radius? zeroDateTimeBehavior=convertToNull&useUnicode=true&characterEncoding=utf8&relaxAutoCommit=true&connectTimeout=50  $0<sub>0</sub>$ radius.jdbc.replica.username=javauser radius.jdbc.replica.password=125521 radius.jdbc.replica.maxPoolSize=48 radius.jdbc.replica.inUse=yes # DB ems(alias=ems) ems.jdbc.driver=org.gjt.mm.mysql.Driver ems.jdbc.dbUrl=jdbc:mysql://localhost/eltex\_ems? zeroDateTimeBehavior=convertToNull&useUnicode=true&characterEncoding=utf8&relaxAutoCommit=true&connectTimeout=50 00&noAccessToProcedureBodies=true ems.jdbc.username=javauser ems.jdbc.password=125521 ems.jdbc.maxPoolSize=48 ems.jdbc.inUse=yes # DB wireless (alias=wireless) wireless.jdbc.driver=org.gjt.mm.mysql.Driver wireless.jdbc.dbUrl=jdbc:mysql://localhost/wireless? zeroDateTimeBehavior=convertToNull&useUnicode=true&characterEncoding=utf8&relaxAutoCommit=true&connectTimeout=50  $0<sub>0</sub>$ wireless.jdbc.username=javauser wireless.jdbc.password=125521 wireless.jdbc.maxPoolSize=48 wireless.jdbc.inUse=yes # DB logs (alias=logs) logs.jdbc.driver=org.gjt.mm.mysql.Driver logs.jdbc.dbUrl=jdbc:mysql://localhost/eltex\_alert? zeroDateTimeBehavior=convertToNull&useUnicode=true&characterEncoding=utf8&relaxAutoCommit=true&connectTimeout=50  $0<sub>0</sub>$ logs.jdbc.username=javauser logs.jdbc.password=125521 logs.jdbc.maxPoolSize=48 logs.jdbc.inUse=yes # DB logs (alias=eltex\_auth\_service) eltex\_auth\_service.jdbc.driver=org.gjt.mm.mysql.Driver eltex\_auth\_service.jdbc.dbUrl=jdbc:mysql://localhost/eltex\_auth\_service? zeroDateTimeBehavior=convertToNull&useUnicode=true&characterEncoding=utf8&relaxAutoCommit=true&connectTimeout=50 00 eltex\_auth\_service.jdbc.username=javauser eltex\_auth\_service.jdbc.password=125521 eltex\_auth\_service.jdbc.maxPoolSize=48 eltex\_auth\_service.jdbc.inUse=yes # ems-northbound ems.nbi.host=127.0.0.1 ems.nbi.port=8080 ems.nbi.path=northbound ems.nbi.protocol=http # tomcat url tomcat.host=127.0.0.1 tomcat.port=8080 # pcrf stuff pcrf.enabled=true pcrf.url=http://localhost:7070 pcrf.username=admin pcrf.password=password pcrf.readtimeout=11 pcrf.writetimeout=11 # pcrf mongodb connector pcrf.mongodb.enabled=true pcrf.mongodb.uri=mongodb://localhost:27017/pcrf

# wifi-customer-cab mongodb connector wificab.mongodb.enabled=true wificab.mongodb.uri=mongodb://localhost:27017/wifi-customer-cab # Eltex.SORM2.replicator MongoDB 'sorm2' connect

sorm2.mongodb.enabled=false sorm2.mongodb.uri=mongodb://localhost:27017/sorm2

# wifi-customer-cab request settings wificab.timeout=90000

# Eltex.SORM2.replicator host to use API sorm2.enabled=false sorm2.url=http://localhost:7071 sorm2.username=admin sorm2.password=password

#It enables records export to SORM3 while editing wifi users sorm3.enabled=false

# ott mongodb connector ott.mongodb.enabled=true ott.mongodb.uri=mongodb://localhost:27017/ott

# metrics metric.port=9010

# SSO settings sso.enabled=false sso.clientSecret= sso.clientId=

# SSO REST sso.rest.server.protocol=http sso.rest.server.address= sso.rest.server.port=80 sso.rest.server.timeout.sec=10 sso.rest.protocol.version=2.0 sso.rest.username= sso.rest.password=

sso.rest.getToken.path=/apiman-gateway/b2b\_test/getToken sso.rest.getUserInfo.path=/apiman-gateway/b2b\_test/getUserInfo sso.rest.addUser.path=/apiman-gateway/b2b\_test/addUser sso.rest.updateUser.path=/apiman-gateway/b2b\_test/updateUser sso.rest.delUser.path=/apiman-gateway/b2b\_test/delUser sso.rest.addUserParam.path=/apiman-gateway/b2b\_test/addUserParam sso.rest.delUserParam.path=/apiman-gateway/b2b\_test/delUserParam sso.rest.getUserByName.path=/apiman-gateway/b2b\_test/getUserByName sso.rest.getUserByEmail.path=/apiman-gateway/b2b\_test/getUserByEmail sso.rest.resetPassword.path=/apiman-gateway/b2b\_test/resetPassword sso.rest.getUserByParam.path=/apiman-gateway/b2b\_test/getUserByParam

```
###########################################################################
##########################DB ELTEX_PORTAL settings#########################
###########################################################################
portal.db.driver=com.mysql.jdbc.Driver
portal.db.url=jdbc:mysql://localhost:3306/ELTEX_PORTAL?
```
max\_allowed\_packet=32362048&useUnicode=true&characterEncoding=utf8 portal.db.username=javauser portal.db.password=125521

# NGW ngw.url=http://127.0.0.1:8040

# DOORS doors.url = http://localhost:9097/ doors.timeout = 60 doors.username = user doors.password = password

# ELVIS elvis.url=http://localhost:9001/epadmin/ elvis.timeout=60

#### **/etc/eltex-portal/application.conf** 6:

**/etc/eltex-portal/application.conf**

```
database {
    host = localhost
    port = 3306
    name = ELTEX_PORTAL
    user = javauser
    password = 125521
    pool {
        # Time to wait for a connection
        connectionTimeout = 10s
        # Time to wait for connection validation
        validationTimeout = 3s
        min = 1
       max = 10 }
```
**/etc/eltex-portal-constructor/application.conf** 14:

```
/etc/eltex-portal-constructor/application.conf 
login {
    # 
    maxAttemptsLogin = 3
    maxAttemptsIP = 5
     # 
    blockTime = 5m
}
database {
    host = localhost
    port = 3306
    name = ELTEX_PORTAL
    user = javauser
    password = 125521
    pool {
        # Time to wait for a connection
         connectionTimeout = 10s
         # Time to wait for connection validation
         validationTimeout = 3s
        min = 1
       max = 10 }
```

```
/etc/eltex-mercury/application.conf
```

```
database {
  host = localhost
  port = 3306
  name = radius
  user = javauser
  password = 125521
  readOnly = false
  pool {
   maxPoolSize = 20
    minimumIdle = 1
    connectionTimeout = 5000
  }
}
jdbc {
  properties {
    useSSL = false
  }
}
sorm3Enabled = false
logging {
  host = localhost
  port = 9099
}
```
#### **/etc/eltex-ngw/application.conf** 14:

**/etc/eltex-ngw/application.conf**

```
}
email {
    // Outgoing (service to user) email config
    outgoing.config = ""
}
database {
    host = localhost
    port = 3306
    name = eltex_ngw
    user = javauser
    password = 125521 
    pool {
        // Time to wait for a connection
        connectionTimeout = 10s
        // Time to wait for connection validation
        validationTimeout = 3s
       min = 1max = 10 }
```
#### **/usr/lib/eltex-ems/conf/config.txt**

```
# DB Event
poolName1=event
event.jdbc.driver=org.gjt.mm.mysql.Driver
event.jdbc.dbUrl=jdbc:mysql://localhost/eltex_alert?
useUnicode=true&characterEncoding=utf8&relaxAutoCommit=true&connectTimeout=5000&useSSL=false
event.jdbc.username=javauser
event.jdbc.password=125521
event.jdbc.maxPoolSize=32
event.jdbc.inUse=yes
# remote db host access with su privileges
# event.ssh.login=
# event.ssh.password=
# event.ssh.port=
# DB Tree
poolName2=tree
tree.jdbc.driver=org.gjt.mm.mysql.Driver
tree.jdbc.dbUrl=jdbc:mysql://localhost/eltex_ems?
useUnicode=true&characterEncoding=utf8&relaxAutoCommit=true&connectTimeout=5000&noAccessToProcedureBodies=true&u
seSSL=false
tree.jdbc.username=javauser
tree.jdbc.password=125521
tree.jdbc.maxPoolSize=20
tree.jdbc.inUse=yes
# DB Ont
poolName3=ont
ont.jdbc.driver=org.gjt.mm.mysql.Driver
ont.jdbc.dbUrl=jdbc:mysql://localhost/eltex_ont?
useUnicode=true&characterEncoding=utf8&relaxAutoCommit=true&connectTimeout=5000&useSSL=false
ont.jdbc.username=javauser
ont.jdbc.password=125521
ont.jdbc.maxPoolSize=40
ont.jdbc.inUse=yes
# DB Syslog
poolName4=syslog
syslog.jdbc.driver=org.gjt.mm.mysql.Driver
syslog.jdbc.dbUrl=jdbc:mysql://localhost/Syslog?
useUnicode=true&characterEncoding=utf8&relaxAutoCommit=true&connectTimeout=5000&useSSL=false
syslog.jdbc.username=javauser
syslog.jdbc.password=125521
syslog.jdbc.maxPoolSize=4
syslog.jdbc.inUse=yes
# remote db host access with su privileges
# syslog.ssh.login=
# syslog.ssh.password=
# syslog.ssh.port=
# DB acsmain (alias=cpe)
poolName5=cpe
cpe.jdbc.driver=org.gjt.mm.mysql.Driver
cpe.jdbc.dbUrl=jdbc:mysql://localhost/acsmain?
useUnicode=true&characterEncoding=utf8&relaxAutoCommit=true&connectTimeout=5000&useSSL=false
cpe.jdbc.username=javauser
cpe.jdbc.password=125521
cpe.jdbc.maxPoolSize=2
cpe.jdbc.inUse=yes
# DB acscmds(alias=cmds)
poolName6=cmds
cmds.jdbc.driver=org.gjt.mm.mysql.Driver
cmds.jdbc.dbUrl=jdbc:mysql://localhost/acscmds?
useUnicode=true&characterEncoding=utf8&relaxAutoCommit=true&connectTimeout=5000&useSSL=false
cmds.jdbc.username=javauser
cmds.jdbc.password=125521
cmds.jdbc.maxPoolSize=2
cmds.jdbc.inUse=yes
```

```
# DB acsinf(alias=inf)
poolName7=inf
inf.jdbc.driver=org.gjt.mm.mysql.Driver
inf.jdbc.dbUrl=jdbc:mysql://localhost/acsinf?
useUnicode=true&characterEncoding=utf8&relaxAutoCommit=true&connectTimeout=5000&useSSL=false
inf.jdbc.username=javauser
inf.jdbc.password=125521
inf.jdbc.maxPoolSize=2
inf.jdbc.inUse=yes
# DB acscache(alias=cache)
poolName8=cache
cache.jdbc.driver=org.gjt.mm.mysql.Driver
cache.jdbc.dbUrl=jdbc:mysql://localhost/acscache?
useUnicode=true&characterEncoding=utf8&relaxAutoCommit=true&connectTimeout=5000&useSSL=false
cache.jdbc.username=javauser
cache.jdbc.password=125521
cache.jdbc.maxPoolSize=2
cache.jdbc.inUse=yes
# DB radius(alias=radius)
poolName9=radius
radius.jdbc.driver=org.gjt.mm.mysql.Driver
radius.jdbc.dbUrl=jdbc:mysql://localhost/radius?
useUnicode=true&characterEncoding=utf8&relaxAutoCommit=true&connectTimeout=5000&useSSL=false
radius.jdbc.username=javauser
radius.jdbc.password=125521
radius.jdbc.maxPoolSize=40
radius.jdbc.inUse=yes
# remote db host access with su privileges
# radius.ssh.login=
# radius.ssh.password=
# radius.ssh.port=
# ------------------------------------------- SSID ---------------------------------------------
# DB wireless (alias=wireless)
poolName10=wireless
wireless.jdbc.driver=org.gjt.mm.mysql.Driver
wireless.jdbc.dbUrl=jdbc:mysql://localhost/wireless?
useUnicode=true&characterEncoding=utf8&relaxAutoCommit=true&connectTimeout=5000&useSSL=false
wireless.jdbc.username=javauser
wireless.jdbc.password=125521
wireless.jdbc.maxPoolSize=30
wireless.jdbc.inUse=yes
# memcached server address
#memcached_server_ip_port=127.0.0.1:11211
```
### **MySQL**

MySQL.

```
SET PASSWORD FOR javauser@127.0.0.1 = PASSWORD('125521');
SET PASSWORD FOR javauser@'%' = PASSWORD('125521');
SET PASSWORD FOR 'javauser'@'localhost' = PASSWORD('125521');
```
# **radius**

**/etc/eltex-radius/local.conf** 10:

#### **/etc/eltex-radius/local.conf**

```
# Ports on which the server will listen
auth_port=1812
#acct_port=1813
inner_tunnel_port=18121
# MySQL database
db_host="localhost"
db_port=3306
db_login="radius"
db_password="123123"
db_name="radius"
# PCRF
# If you setting pcrf_enabled=0, then you also should enable accounting port listening in "default" server
pcrf_host="127.0.0.1"
pcrf_port=7080
pcrf_enabled=1
# EAP
ca_cert_name="local.pem"
tls_key_password="1234"
```
# **MySQL**

MySQL.

:

```
SET PASSWORD FOR 'radius'@'127.0.0.1' = PASSWORD('123123');
SET PASSWORD FOR 'radius'@'localhost' = PASSWORD('123123');
SET PASSWORD FOR 'radius'@'%' = PASSWORD('123123');
```
admin@ubuntu:~# sudo systemctl restart eltex-\*.service admin@ubuntu:~# sudo service tomcat8 restart admin@ubuntu:~# sudo service mysql restart